Міністерство освіти і науки України Інженерний навчально-науковий інститут Запорізького національного університету

О. Г. Добровольська

# ВОДОПРОВІДНІ МЕРЕЖІ

Методичні вказівки до самостійної роботи

для здобувачів ступеня вищої освіти бакалавра

спеціальності 192 «Будівництво та цивільна інженерія» освітньо-професійної програми

«Міські інженерні мережі»

Затверджено

вченою радою ЗНУ

Протокол №\_ від

\_\_\_\_\_\_\_\_\_ р.

Запоріжжя

2021

УДК 628.1/.2(075)

Д 560

Добровольська О. Г. Водопровідні мережі : Методичні вказівки до самостійної роботи для здобувачів ступеня вищої освіти бакалавра спеціальності 192 «Будівництво та цивільна інженерія» за освітньопрофесійною програмою «Міські інженерні мережі». Запоріжжя : ЗНУ, 2021. 106 с.

В рукопису подано в систематизованому вигляді стислий виклад завдань до самостійної роботи студентів з дисципліни «Водопровідні мережі», інформацію та приклади їх виконання, зроблено акцент на устрої водопровідних інженерних мереж і споруд, що на них влаштовуються для забезпечення надійної експлуатації, способах прокладання, особливостях розміщення мереж різного призначення у підземному просторі. Містить ілюстративний (рисунки, схеми) і табличний матеріали.

Для здобувачів ступеня вищої освіти бакалавра спеціальності 192 «Будівництво та цивільна інженерія», які навчаються за освітньопрофесійною програмою «Міські інженерні мережі».

Рецензенти:

В. А. Банах, доктор технічних наук, професор, проректор з науковопедагогічної роботи та технічної освіти Запорізького національного університету

Є. А. Манідіна,

кандидат технічних наук, доцент кафедри прикладної екології та охорони праці

Запорізького національного університету

Відповідальний за випуск

А. В. Банах, кандидат технічних наук, доцент, завідувач кафедри міського будівництва і архітектури

## **Завдання до змістового модулю 1 «Системи водопостачання»**

Визначити середню добову витрату води на господарсько-питні потреби міста, розташованого в області В, з населенням N<sub>1</sub>. Ступінь благоустрою будинків С. Чисельні значення прийняти по табл.1 згідно з номером в журналі групи.

| Номер варіанту | Область<br>будівництва В | $\mathbf{N_1},$ тис. люд<br>мешканців<br><b>INTELENTED</b> | благоустрою С<br>Ступінь | $\mathbf{F}_{\mathbf{1}}$<br>Поща міста<br>$\Gamma$ a | ЦІЛЬНІСТЬ<br>населення<br>$\rho$ , люд/га | поверхів Е<br>Кількість | суспільного<br>будинку<br>$00^{\circ}$ CM | Площа газонів<br>F <sub>2</sub> , га |
|----------------|--------------------------|------------------------------------------------------------|--------------------------|-------------------------------------------------------|-------------------------------------------|-------------------------|-------------------------------------------|--------------------------------------|
| $\mathbf{1}$   | Харківська               | 136                                                        | $\mathbf{1}$             | 365                                                   | 370                                       | $\overline{7}$          | 18                                        | 95                                   |
| $\overline{2}$ | Рівненська               | 78                                                         | $\overline{2}$           | 252                                                   | 310                                       | $\overline{4}$          | 20                                        | 66                                   |
| 3              | Тернопільська            | 49                                                         | 3                        | 245                                                   | 200                                       | 3                       | 15                                        | 64                                   |
| 4              | Закарпатська             | 64                                                         | $\overline{2}$           | 256                                                   | 250                                       | $\overline{4}$          | 18                                        | 67                                   |
| 5              | Івано-Франківська        | 56                                                         | $\overline{2}$           | 207                                                   | 270                                       | 5                       | 14                                        | 54                                   |
| 6              | Житомирська              | 37                                                         | $\mathbf{1}$             | 116                                                   | 320                                       | 6                       | 16                                        | 30                                   |
| 7              | Хмельницька              | 62                                                         | 3                        | 214                                                   | 290                                       | 6                       | 22                                        | 56                                   |
| 8              | Чернівецька              | 81                                                         | $\mathbf{1}$             | 257                                                   | 315                                       | $\overline{7}$          | 25                                        | 67                                   |
| 9              | Чернігівська             | 39                                                         | $\overline{2}$           | 163                                                   | 240                                       | 5                       | 17                                        | 42                                   |
| 10             | Луганська                | 60                                                         | 3                        | 300                                                   | 200                                       | 3                       | 21                                        | 78                                   |
| 11             | Херсонська               | 44                                                         | $\mathbf{1}$             | 147                                                   | 300                                       | $\overline{7}$          | 16                                        | 38                                   |
| 12             | Кіровоградська           | 92                                                         | 3                        | 256                                                   | 360                                       | 9                       | 28                                        | 67                                   |
| 13             | Дніпропетровська         | 151                                                        | 2                        | 397                                                   | 380                                       | 9                       | 35                                        | 103                                  |
| 14             | Вінницька                | 55                                                         | 3                        | 212                                                   | 260                                       | 5                       | 21                                        | 55                                   |
| 15             | Черкаська                | 73                                                         | $\overline{2}$           | 215                                                   | 340                                       | $\tau$                  | 24                                        | 56                                   |
| 16             | Одеська                  | 120                                                        | $\mathbf{1}$             | 316                                                   | 380                                       | 10                      | 40                                        | 82                                   |

Таблиця 1 – Вихідні величини, які характеризують місто

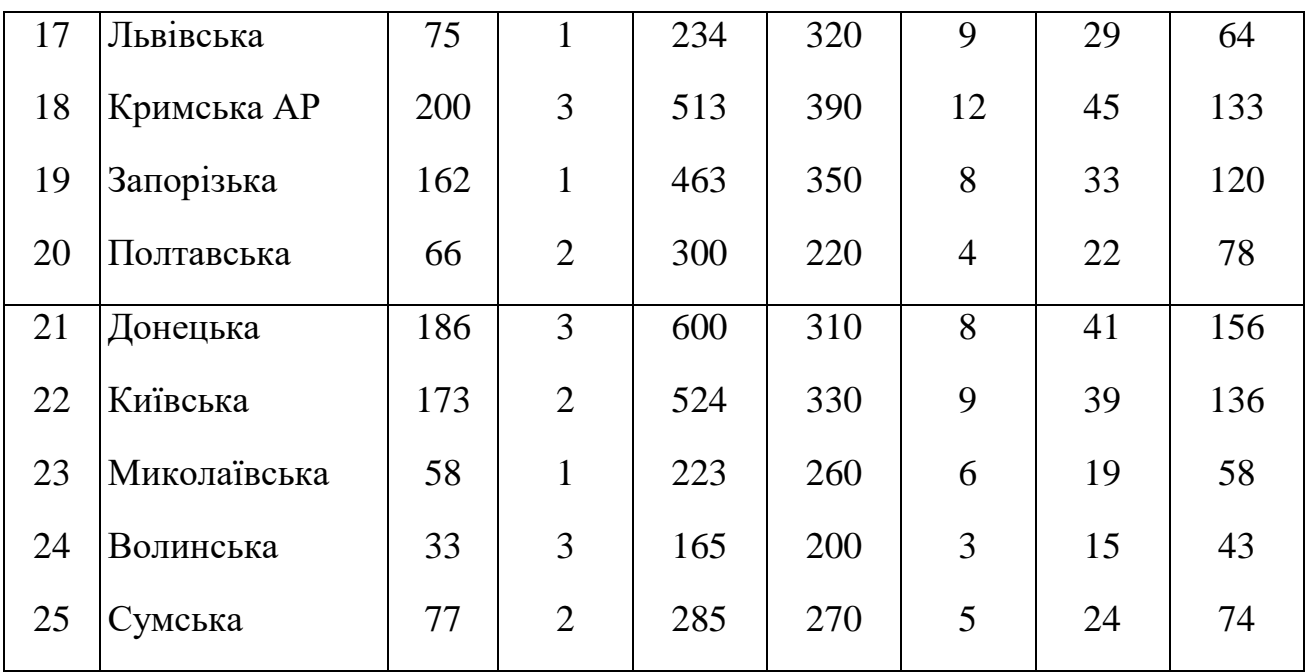

**Примітка:** Номер ступеню благоустрою будинків, які наведено в таблиці, відповідає порядку видів благоустрою, наведених в [1,табл. 1].

#### **Приклад розв'язання**

До задачі № 1. Вихідні дані: N<sub>1</sub> = 50000 людей, С - внутрішній водопровід, каналізація, централізоване гаряче водопостачання. Місто розташоване в Харківській області.

Розв'язок. Згідно з [1, п. 2.1] із врахуванням географічного розташування населеного пункту приймаємо норму водоспоживання  $q_M = 300$ л/добу на одного мешканця. Тоді середньодобова витрата на господарськопитні потреби міста визначається за формулою

$$
\overline{\mathcal{Q}}_{_{\rm J\!00}}\,{=}\,0{,}001\;q_{\scriptscriptstyle \rm M}\!\times\! \rm N_1\;.
$$

## **Завдання до змістового модулю 2 «Режими роботи системи водопостачання»**

Розрахувати і побудувати графік сумарного водоспоживання міста, в якому є два різних райони і два промислових підприємства, які характеризуються такими показниками:

- Витрата води на господарсько-питні потреби мешканців І-го району  $Q_1$  при максимальному коефіцієнті годинної нерівномірності  $K_1$ ; II-го району –  $Q_2$  при  $K_{\text{макс, гол}} = K_2$ .

- Витрата води на полив для I-го району  $Q_{n,1}$ , для II-го району –  $Q_{n,2}$ .

- Витрати води на промисловому підприємстві № 1 характеризуються такими даними:

а) витрати на господарсько-питні потреби по змінах в гарячих цехах  $q_{\Gamma,1}, q_{\Gamma,2}, q_{\Gamma,3};$ 

б) витрати на господарсько-питні потреби по змінах в холодних цехах  $q_{x,1}$ ,  $q_{x,2}$ ,  $q_{x,3}$ ;

в) витрати по змінах на приймання душу  $q_{\text{\tiny I},1}$ ,  $q_{\text{\tiny I},2}$ ,  $q_{\text{\tiny I},3}$ ;

г) витрати на виробничі потреби  $Q<sub>r</sub>$  при коефіцієнті годинної нерівномірності рівному одиниці.

- Витрати води на промисловому підприємстві № 2 аналогічні витратам на підприємстві № 1, але в 1,5 рази більші для всіх видів витрат.

Чисельні значення вказаних величин приймаються по табл. 1 і 2.

#### **Приклад розв'язування завдання**

Вихідні дані:

- витрата на господарсько-питні потреби мешканців І району міста  $Q_1 = 66109$  м<sup>3</sup>/добу при К<sub>1макс.год</sub> = 1,412, II району –  $Q_2 = 25721$  м<sup>3</sup>/добу при  $K_{2{\text{макс.}}\Gamma\Omega\eta} = 1,439;$ 

- витрати води на полив в I районі - Q  $_{\text{non 1}}$  = 11018 м<sup>3</sup>/добу, в II районі — $Q_{\text{non 2}} = 6523 \text{ m}^3/\text{kg}$ обу;

- витрати води на промисловому підприємстві №1:

а) господарсько-питні витрати в гарячих цехах:

I зміна –  $q_{r1}$  = 48,4 м<sup>3</sup>/зм, II зміна –  $q_{r2}$  = 37 м<sup>3</sup>/зм, III зміна –  $q_{r3}$  = 32,6 м<sup>3</sup>/зм;

б) господарсько-питні витрати в холодних цехах:

I зміна –  $q_{x1} = 80,6$  м<sup>3</sup>/зм, II зміна –  $q_{x2} = 61,9$  м<sup>3</sup>/зм, III зміна –  $q_{x3} = 54,4$ м 3 /зм;

в) сумарні витрати на душ:

I зміна —  $q_{\mu}$ 1 = 215 м<sup>3</sup>/зм, II зміна —  $q_{\mu}$ 2 = 165 м<sup>3</sup>/зм, III зміна —  $q_{\mu}$ 3 = 145 м<sup>3</sup>/зм;

г) витрати питної води на виробничі потреби  $Q_{\rm T}$  = 12400 м<sup>3</sup>/добу при  $K_{\text{ron}} = 1.0$ ;

- витрати води на промисловому підприємстві №2:

а) господарсько-питні витрати в гарячих цехах:

I зміна –  $q'_{r1}$  = 45,0 м<sup>3</sup>/зм, II зміна –  $q'_{r2}$  = 36 м<sup>3</sup>/зм, III зміна –  $q'_{r3}$  = 29,3 м<sup>3</sup>/зм;

б) господарсько-питні витрати в холодних цехах:

I зміна —  $q'_{x1}$  = 75 м<sup>3</sup>/зм, II зміна —  $q'_{x2}$  = 65 м<sup>3</sup>/зм, III зміна —  $q'_{x3}$  = 48,8 м<sup>3</sup>/зм;

в) сумарні витрати на душ:

I зміна —  $q'_{\pi 1} = 415$  м<sup>3</sup>/зм, II зміна —  $q'_{\pi 2} = 325$  м<sup>3</sup>/зм, III зміна —  $q'_{\pi 3} = 275$ м<sup>3</sup>/зм;

г) витрати питної води на виробничі потреби  $\left(Q_{\textrm{\tiny T}}^{'}=9400~\textrm{m}^{3}/$ добу при  $K_{\text{ron}} = 1.0.$ 

Розв'язок. Для розподілу максимальної добової витрати по годинах доби необхідно підібрати найближчі розподіли для кожного з районів, виходячи з коефіцієнтів годинної нерівномірності їх водоспоживання. Типові розподіли для деяких  $K_{\text{rot}}$  приведені в літературі [табл.7 [2]; табл.12 [3]].

Таблиця 2 – Характеристика водоспоживання міста

| Номер<br>варіанту | $Q_1,$<br>$M^3/\Gamma$ ОД | $\mathrm{Q}_2,$<br>$M^3/\Gamma$ ОД | $K_1$ | $K_2$ | $Q$ пол 1,<br>м <sup>3</sup> /добу | $Q$ пол 2,<br>$M^3$ /добу |
|-------------------|---------------------------|------------------------------------|-------|-------|------------------------------------|---------------------------|
|                   | 7841                      | 13016                              | 1,43  | 1,41  | 1782                               | 1972                      |
| $\overline{2}$    | 4420                      | 8840                               | 1,60  | 1,43  | 1360                               | 1965                      |

| 3              | 15273 | 11340 | 1,44 | 1,55 | 3182 | 2908 |
|----------------|-------|-------|------|------|------|------|
| $\overline{4}$ | 13829 | 9504  | 1,40 | 1,51 | 2096 | 2160 |
| 5              | 8185  | 14742 | 1,36 | 1,24 | 2273 | 3194 |
| 6              | 18166 | 26078 | 1,46 | 1,32 | 4780 | 6048 |
| 7              | 7891  | 20087 | 1,56 | 1,29 | 2466 | 4185 |
| 8              | 18081 | 28354 | 1,36 | 1,35 | 2100 | 3100 |
| 9              | 5481  | 8904  | 1,56 | 1,49 | 1523 | 1998 |
| 10             | 7044  | 17207 | 1,64 | 1,40 | 3131 | 3374 |
| 11             | 11407 | 24195 | 1,51 | 1,36 | 3510 | 5377 |
| 12             | 7294  | 13032 | 1,53 | 1,42 | 2762 | 2567 |
| 13             | 10691 | 7595  | 1,42 | 1,53 | 2048 | 2166 |
| 14             | 10478 | 6735  | 1,47 | 1,65 | 2270 | 2027 |
| 15             | 11642 | 16507 | 1,49 | 1,39 | 3153 | 2991 |
| 16             | 21060 | 11346 | 1,37 | 1,50 | 3803 | 3073 |
| 17             | 10639 | 19625 | 1,49 | 1,38 | 3224 | 3848 |
| 18             | 6814  | 11306 | 1,58 | 1,42 | 1520 | 2080 |
| 19             | 3240  | 7880  | 1,61 | 1,50 | 1430 | 2100 |
| 20             | 13270 | 9560  | 1,28 | 1,45 | 2250 | 1976 |
| 21             | 15820 | 11509 | 1,38 | 1,42 | 2720 | 2430 |
| 22             | 8200  | 15060 | 1,54 | 1,27 | 1550 | 3180 |
| 23             | 18215 | 28461 | 1,26 | 1,22 | 2950 | 3436 |
| 24             | 7644  | 15202 | 1,59 | 1,39 | 2132 | 2377 |
| 25             | 12590 | 9645  | 1,41 | 1,51 | 1430 | 1150 |
|                |       |       |      |      |      |      |

Таблиця № 3 – Характеристика водоспоживання промислового підприємства

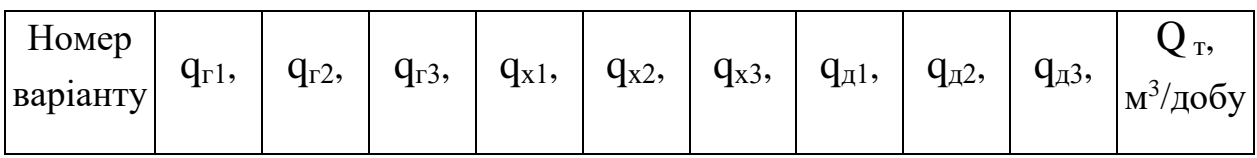

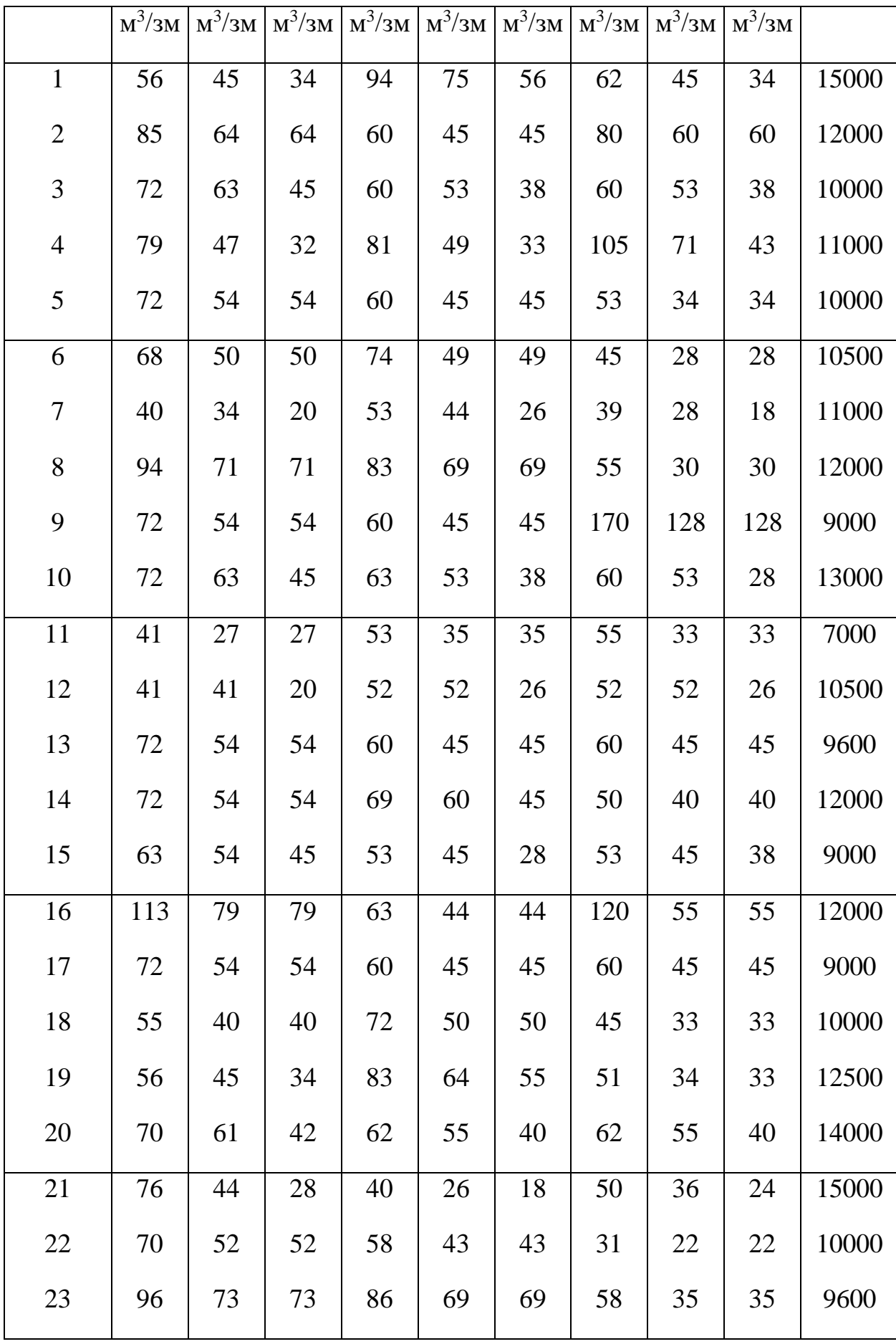

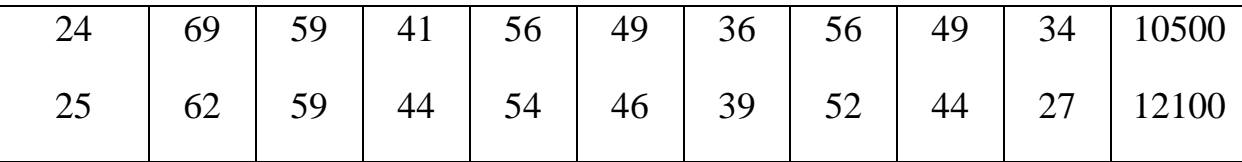

Виходячи з коефіцієнтів годинної нерівномірності Кіг.макс, які вказані в вихідних даних, доцільно прийняти розподіл по найближчим коефіцієнтам годинної нерівномірності К<sub>іг табл</sub> [2,3] відповідно:

для I району –  $K_{ir, a}$ <sub>6</sub> $a = 1, 4$ ,

для II району –  $K_{ir, ra6\pi} = 1,45$ .

Значення витрати у відсотках від Q <sub>доб</sub> в годину максимального водоспоживання повинно буди замінено значенням:

$$
P_{ick} = K_{ir.\text{make}} 4.17,
$$

де  $P_{iCK}$  – витрата води в годину максимального водоспоживання у відсотках від Q доб.макс.і.

Тоді в годину максимального водоспоживання для І району повинно бути Р <sub>іск</sub> = 1,412 · 4,17 = 5,89 %, а для II району – Р <sub>іск</sub> =1,439 · 4,17 = 6,0 %.

В табличному розподілі [2,3] максимальною годиною для І и ІІ району являється проміжок часу 9 – 10, в якому для  $K_{\text{ro},l}$ =1,4 Р = 5,85 %, а для  $K_{\text{rot}}$ =1,45 – P=6,05 %. Тоді для збереження в розподілі балансу в 100% відносна витрата для І району в проміжки часу 1-2, 8-9 і 10-11 зменшена сумарно на 5,89–5,85 = 0,04%, а для ІІ району в проміжок часу 13-14 збільшена на  $6.05 - 6.0 = 0.05\%$ .

За скорегованим відсотковим розподілом добових витрат визначаємо витрату води для кожної години, м<sup>3</sup>:

$$
Q_j = \frac{P_j \cdot Q_{\partial \hat{a} \, \hat{a} \, \hat{a}} \, \hat{a} \, \hat{a} \, \hat{a} \, \hat{a} \, \hat{a}}{100} \tag{1}
$$

де  $P_j$  – значення j-ої годинної витрати, %;

 $Q_{\text{\tiny{AO}}$ б.макс.і – максимальна витрата для і-го району міста, м $^{3}/$ доб.

Результати розрахунків вносимо в табл. 4.

# Таблиця 4 – Погодинне водоспоживання міста на господарсько-питні потреби

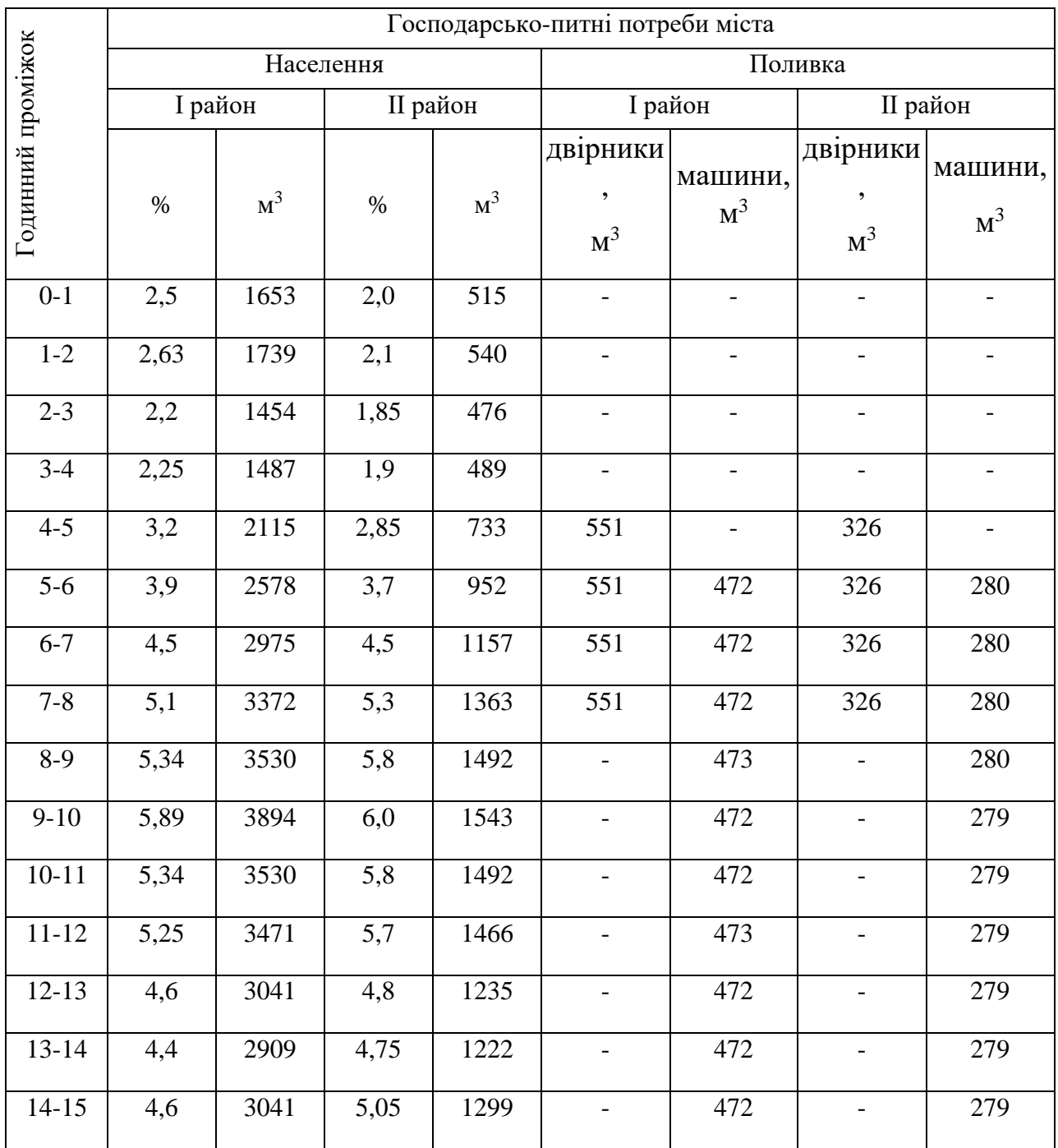

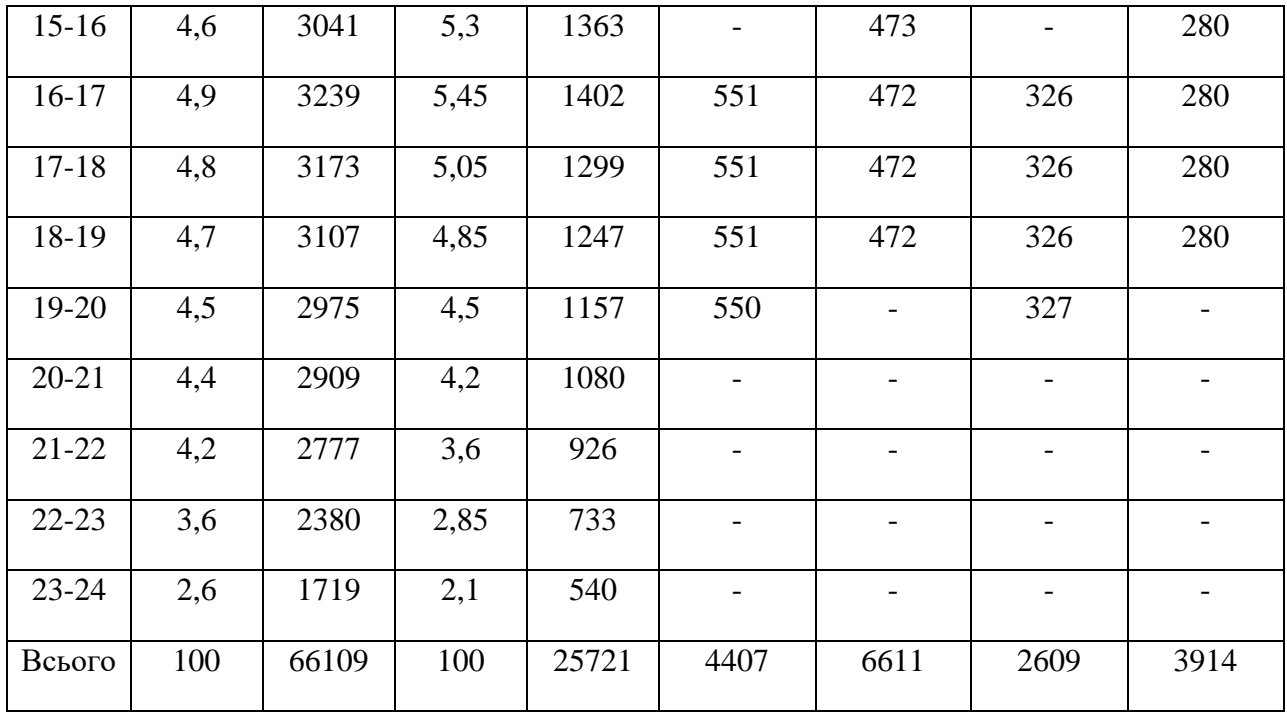

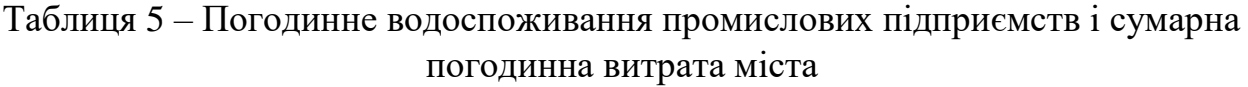

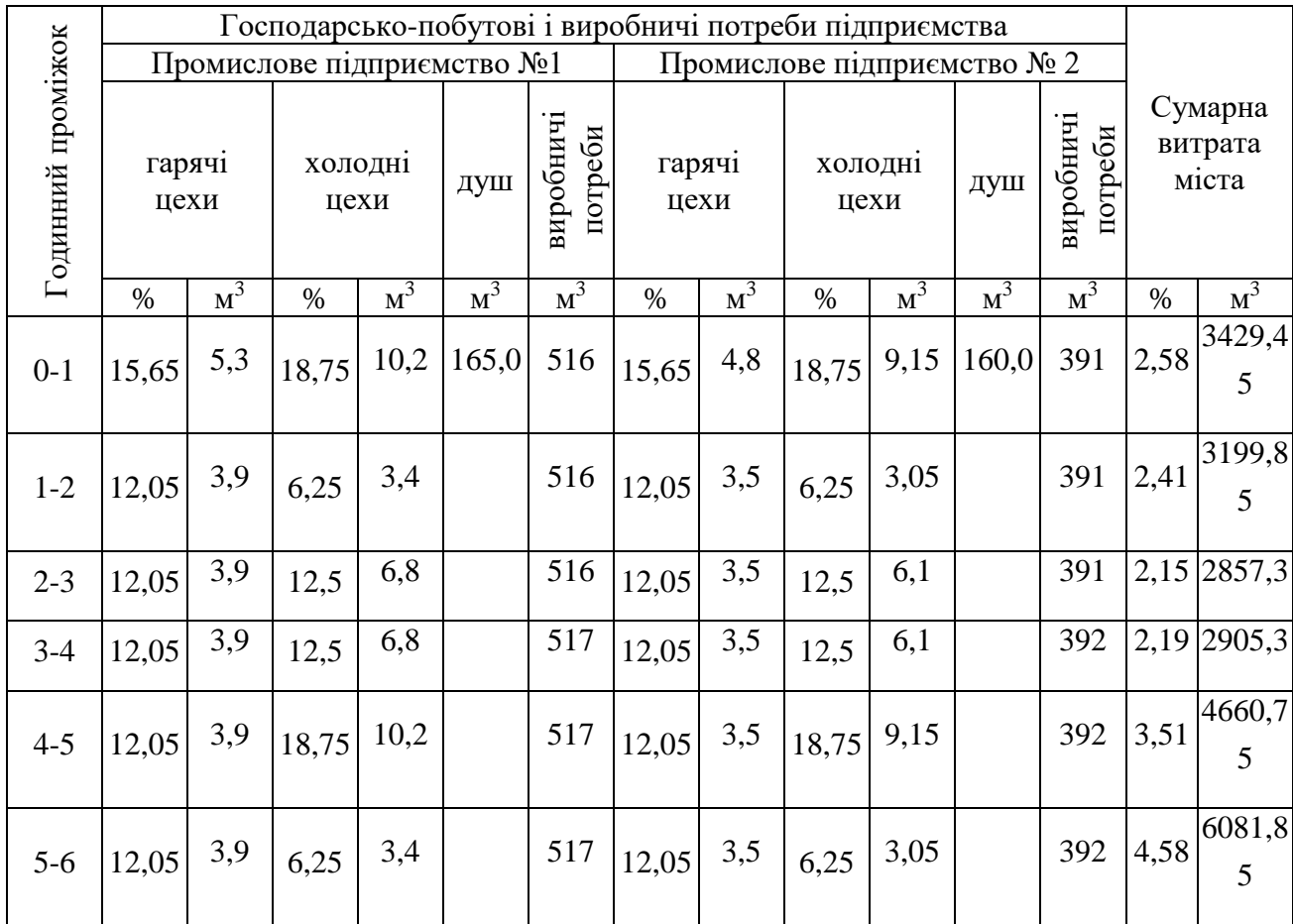

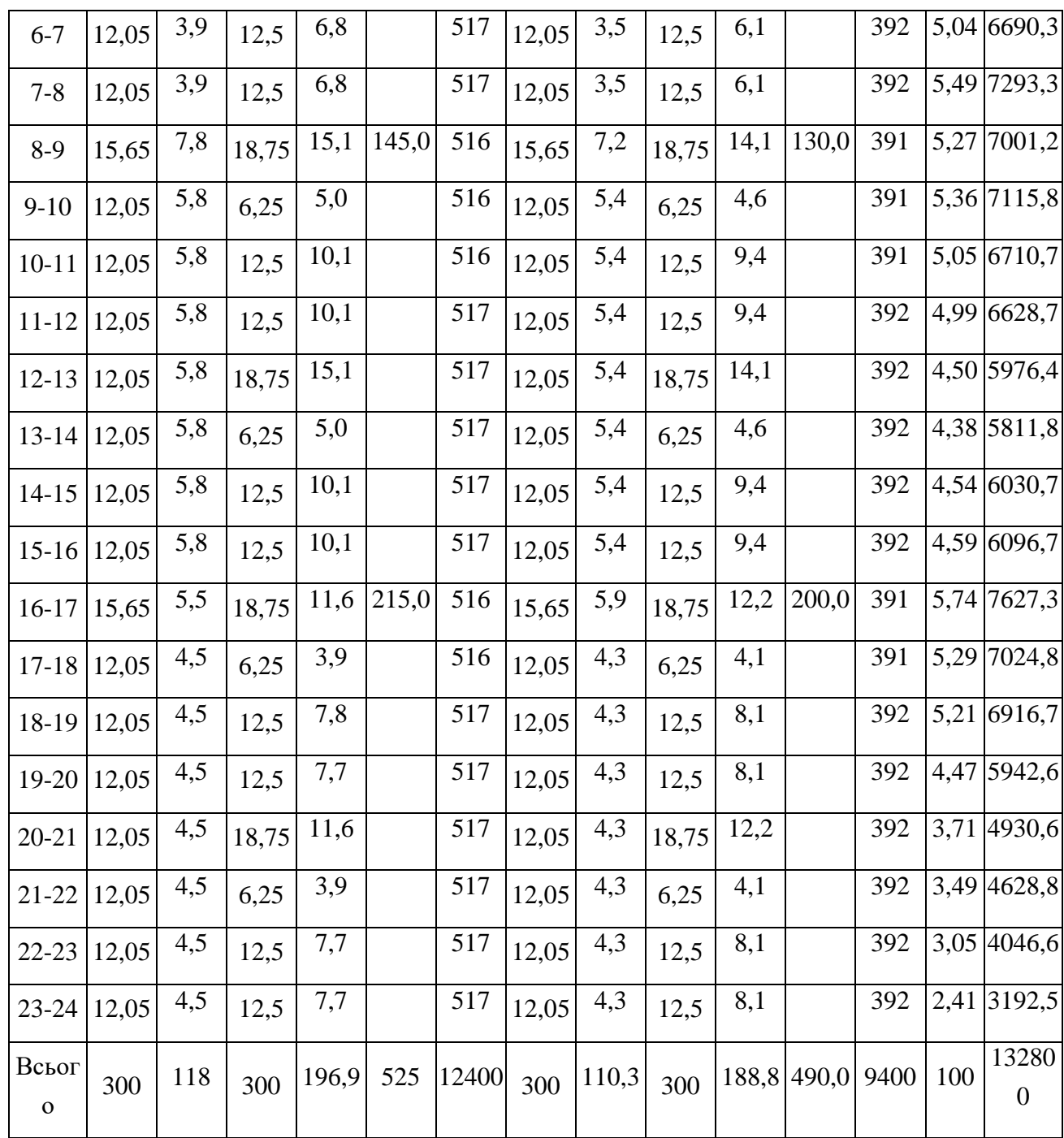

Режим витрачання води на поливку приймаємо рівномірним на протязі частини доби. При цьому поливку силами двірників приймаємо на протязі 8 годин (по 4 години вранці та ввечері). Поливка машинами передбачається безперервною на протязі 14 годин.

Витрата води на поливку силами двірників

в І районі буде

$$
Q_{\partial \varepsilon, 1} = 0.4 Q_{\text{non.1}} = 0.4 \times 11018 = 4407 \text{ m}^3/\text{kg}
$$

в ІІ районі –  $Q_{\partial \theta, 2} = 0,4 Q_{\text{non.2}}$  $= 0.4 \times 6523 = 2609$  м<sup>3</sup>/добу.

Витрата води на поливку машинами в І районі буде  $Q_{\text{maun.1}} = 0.4 Q_{\text{no.1}}$  $= 0.6 \times 11018 = 6611 \text{ м}^3/\text{до}$ бу,

в другому районі –

 $Q_{\text{maua},2} = 0.4 Q_{\text{no.},2}$  $= 0.6 \times 6523 = 3914 \text{ m}^3/\text{kg}$ 

Годинна витрата води на поливку:  $Q_{2,non} = Q_{\partial \tilde{\partial} \tilde{n} \rho \rho \rho} / T_{\rho \rho \rho \rho}$ 

де Q доб.пол. – витрата води на поливку (силами двірників або машинами відповідно), м<sup>3</sup>/доб; Т пол – тривалість поливки, г.

,

Результати розрахунків вносимо в табл. 5.

Розподіл витрат води на господарсько-питні потреби робочих по годинам зміни у відсотках від загальної витрати води за зміну наведені у [3]. Згідно з цим розподілом за формулою (1) визначаються годинні витрати для промислових підприємств, які заносяться в табл.6.

Витрати на душ кожної зміни записують в табл. 6 в першу годину зміни, наступної за тією зміною, яка розглядається. При цьому утрішня зміна повинна бути найбільшою, а нічна найменшою.

Так як на виробничі потреби вода витрачається з коефіцієнтом нерівномірності водоспоживання  $K_{\text{ro},1} = 1,0$ , то загальна витрата промислового підприємства розподіляється рівномірно по 24 годинам доби.

Розподіл всіх видів витрат по годинам доби (табл. 5 і 6) дозволяє визначити сумарні витрати в кожній із годин шляхом їх складання по кожному рядку (табл.6). Після чого визначаються їх відносні значення в відсотках від добової витрати.

За даними таблиці 6 будуємо ступінчатий графік погодинного водоспоживання міста (рисунок 1), на який наноситься проектний режим подачі насосною станцією ІІ підйому.

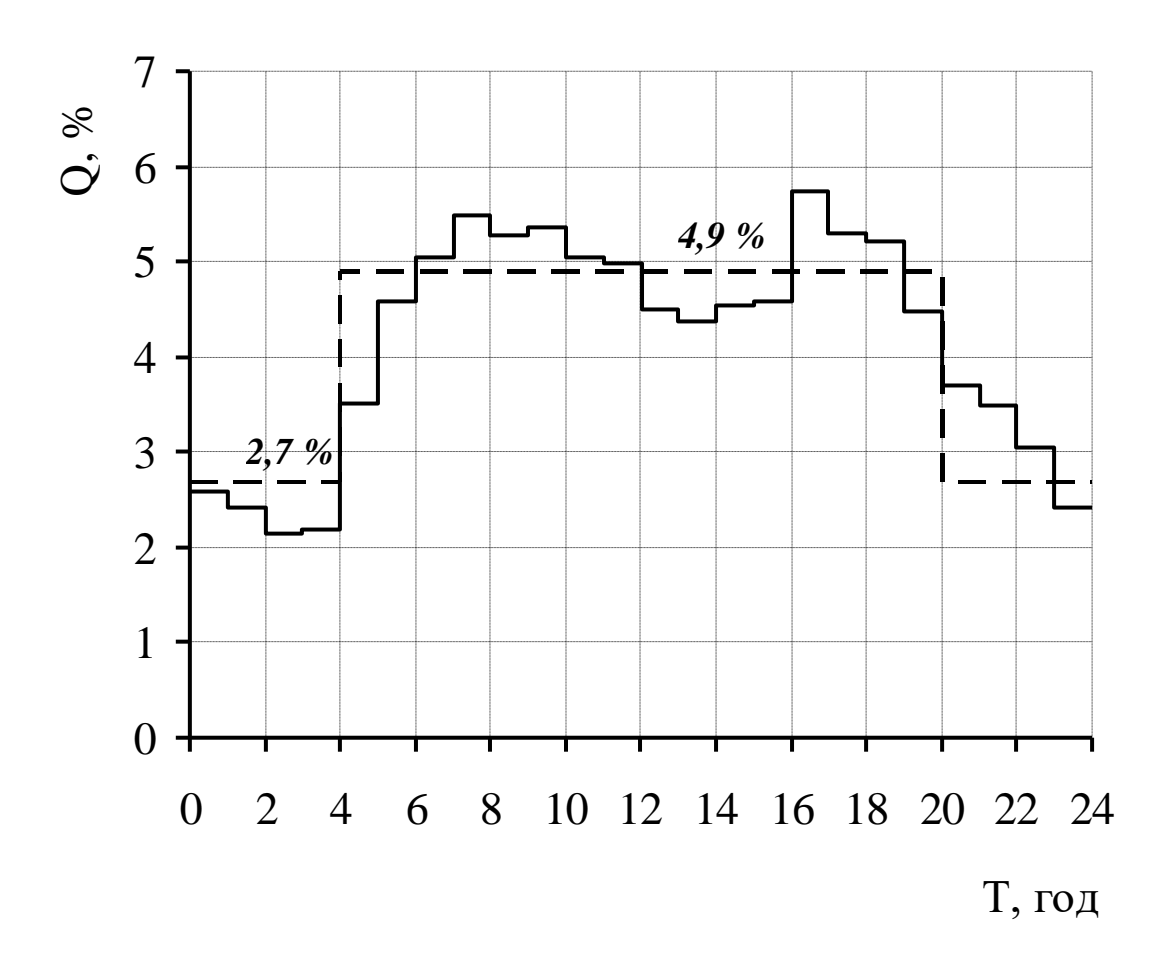

Рисунок 1 – Ступінчатий графік погодинного водоспоживання міста

При проєктуванні режиму подачі насосної станції ІІ підйому треба виходити з того, що режим подачі повинен бути якомога ближче до режиму споживання, а кількість ступенів подачі повинна дорівнювати 2÷3. Сумарна подача насосної станції за добу повинна бути 100%. При цьому допускається при необхідності виключати або включати той чи інший ступінь на неповну годину.

## **Завдання до змістового модулю 3 «Основи проєктування водопровідних мереж»**

В невигідній точці мережі вільний напір повинен дорівнювати  $H_1$ , втрати напору в мережі від невигідної точки до точки підключення водоводів  $h_1$ , втрати напору в водоводах  $h_2$ . Абсолютна позначка невигідної точки  $z_1$ , позначка вісі насосів z<sub>2</sub>. Водонапірна башта розташована на початку мережі на позначці z<sub>3</sub>. Висота баку башти h<sub>3</sub>. Визначити необхідну висоту стовбуру водонапірної башти і необхідний напір насосів. Чисельні значення вихідних величин прийняти по табл.9 згідно з номером в журналі групи.

#### Приклади розв'язування типових задач

Вихідні дані: Н<sub>1</sub> = 36 м,  $h_1$  = 20 м,  $h_2$  = 5 м,  $z_1$  = 150 м,  $z_2$  = 120 м,  $z_3$  $= 160$  м,  $h_3 = 5$ м.

Розв'язок. На основі умов задачі № 20 будуються п'єзометричні лінії (рис.2). Згідно з рис.2 висота стовбура водонапірної башти буде

$$
H_6=\Pi_3-z_3,
$$

де  $\Pi_3$  – п'єзометрична позначка в точці 3, яка визначається за формулою

$$
\Pi_3 = \Pi_1 + h_1 = H_1 + z_1 + h_1,
$$

де  $\Pi_1$  – п'єзометрична позначка в точці 1.

Тоді

$$
\Pi_3 = 36 + 150 + 20 = 206 \text{ m},
$$

а висота башти буде

$$
H_6 = 206 - 160 = 46
$$
 M.

Напір насосів насосної станції ІІ підйому при порожньому баці визначається за формулою:

$$
H_{\rm H} = \Pi_2 - z_2 = \Pi_3 + h_2 - z_2,
$$
  

$$
H_{\rm H} = 206 + 5 - 120 = 91 \text{ m}.
$$

Необхідний напір при повному баці

$$
H'_{\rm H} = H_{\rm H} + h_3 = 91 + 5 = 96
$$
 M.

## **Завдання до змістового модулю 4 «Гідравлічні розрахунки водопровідних мереж»**

Визначити розрахункові витрати ділянок розгалуженої водопровідної мережі, яка показана на рис. 1, якщо вузлові витрати води  $q_1$ ÷ $q_{10}$  такі, як вказано в табл. 1.

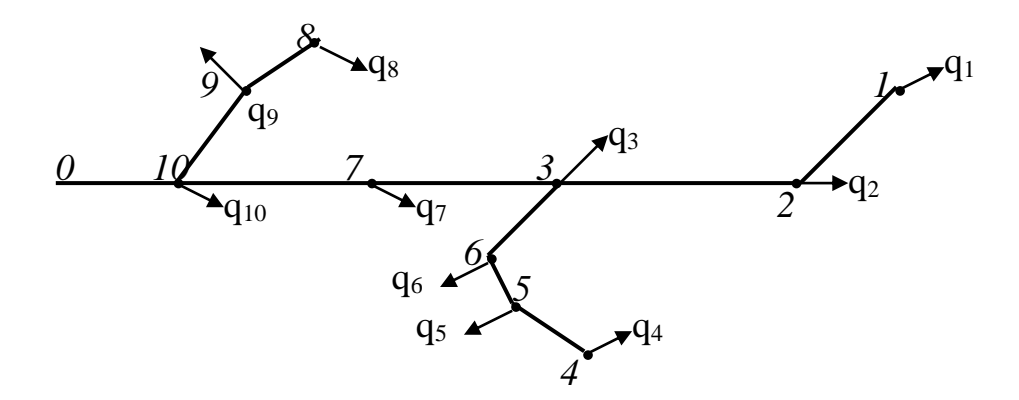

Рисунок 2 – Схема відбору води з вузлів мережі

Приклад розв'язування завдання

Вихідні дані:  $q_1 = 0, 1 \text{ m}^3/\text{c}, q_2 = 0, 2 \text{ m}^3/\text{c}, q_3 = 0, 7 \text{ m}^3/\text{c}, q_4 = 0, 1 \text{ m}^3/\text{c},$  $q_5 = 0.2$   $\mathrm{M}^3/\mathrm{c}$ ,  $q_6 = 0.3$   $\mathrm{M}^3/\mathrm{c}$ ,  $q_7 = 0.4$   $\mathrm{M}^3/\mathrm{c}$ ,  $q_8 = 0.1$   $\mathrm{M}^3/\mathrm{c}$ ,  $q_9 = 0.2$   $\mathrm{M}^3/\mathrm{c}$ ,  $q_{10} = 0.5$  $M^3/c$ .

Розв'язок. Виходячи з того, що алгебраїчна сума витрат в кожному вузлі дорівнює нулю, при послідовному переборі всіх вузлів отримаємо:

$$
q_{1-2} = q_1 = 0, 1 \, \text{m}^3/\text{c}; \, q_{2-3} = q_{1-2} + q_2 = 0, 1 + 0, 2 = 0, 3 \, \text{m}^3/\text{c},
$$
\n
$$
q_{4-5} = q_4 = 0, 1 \, \text{m}^3/\text{c}; \, q_{5-6} = q_{4-5} + q_5 = 0, 1 + 0, 2 = 0, 3 \, \text{m}^3/\text{c},
$$
\n
$$
q_{3-6} = q_{5-6} + q_6 = 0, 3 + 0, 3 = 0, 6 \, \text{m}^3/\text{c},
$$
\n
$$
q_{3-7} = q_{3-6} + q_3 + q_{3-2} = 0, 6 + 0, 7 + 0, 3 = 1, 6 \, \text{m}^3/\text{c},
$$
\n
$$
q_{7-10} = q_{3-7} + q_7 = 1, 6 + 0, 4 = 2, 0 \, \text{m}^3/\text{c},
$$
\n
$$
q_{8-9} = q_8 = 0, 1 \, \text{m}^3/\text{c}, \, q_{9-10} = q_{8-9} + q_9 = 0, 1 + 0, 2 = 0, 3 \, \text{m}^3/\text{c},
$$
\n
$$
q_{0-10} = q_{9-10} + q_{7-10} + q_{10} = 0, 3 + 2, 0 + 0, 5 = 2, 8 \, \text{m}^3/\text{c},
$$

### **Завдання до змістового модулю 5 «Аналіз гідравлічних розрахунків водопровідних мереж»**

Згідно з завданням на курсовий проект розробити план магістральної мережі міста, виходячи з відстані між магістралями і перемичками в межах 300...800 м.

#### **Завдання до змістового модулю 6 «Зонні системи водопостачання»**

Скласти схеми використання енергії в незонованій та зонованій системі водопостачання, пояснити чим вони відрізняються.

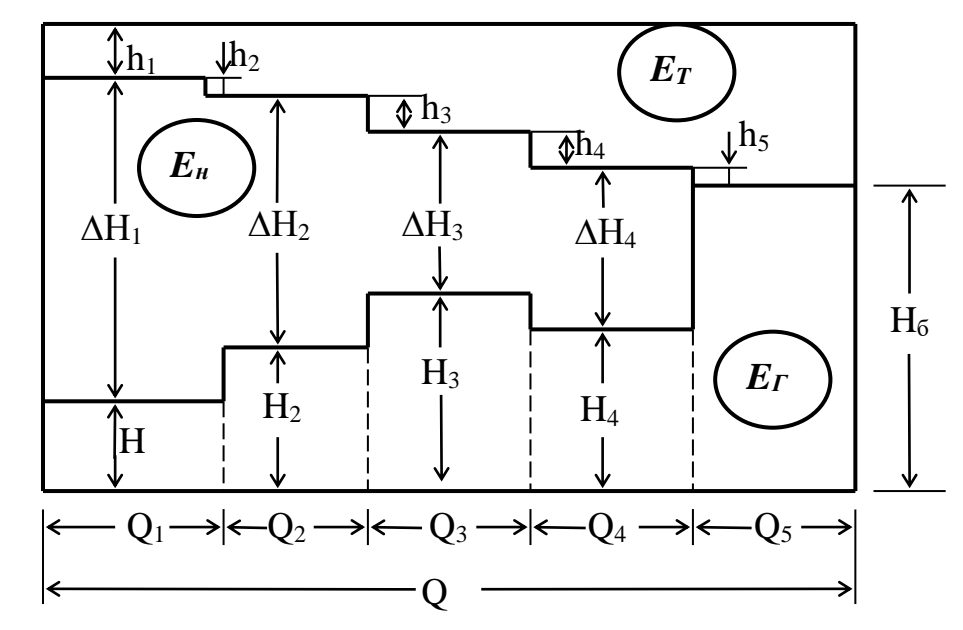

Рисунок 3 – Схема використання енергії в незонованій системі

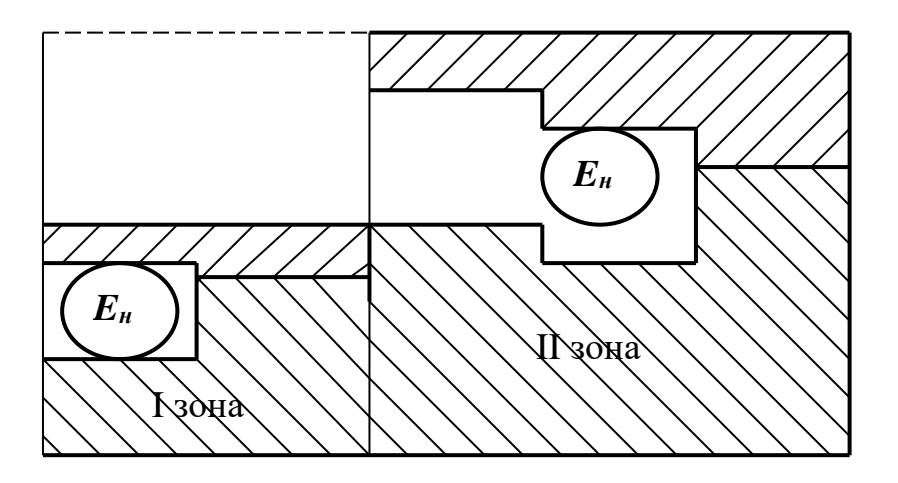

Рисунок 4 – Схема використання енергії в зонованій системі

# **Завдання до змістового модулю 7 «Особливості будівництва водопровідних мереж»**

Для схеми кільцевої мережі №1, яка показана на рис.1, визначити кількість точок живлення і показати напрям руху води на ділянках. Чисельні значення необхідних величин прийняти по табл. 1.

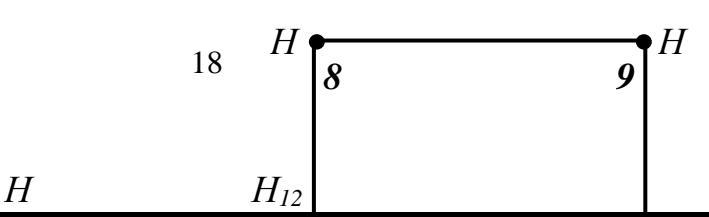

Рисунок 5 – Схема кільцевої мережі № 1 Приклад розв'язування завдання

Вихідні дані: Z<sub>1</sub>=30 м; H<sub>1</sub>=50 м; Z<sub>2</sub>=35 м; H<sub>2</sub>=50 м; Z<sub>3</sub>=35 м; H<sub>3</sub>=55 м; Z<sub>4</sub>=35 м; H<sub>4</sub>=60 м; Z<sub>5</sub>=40 м; H<sub>5</sub>=40 м; Z<sub>6</sub>=35 м; H<sub>6</sub>=50 м; Z<sub>7</sub>=35 м; H<sub>7</sub>=47 м; Z<sub>8</sub>=40 м; H<sub>8</sub>=40 м; Z<sub>9</sub>=35 м; H<sub>9</sub>=40 м; Z<sub>10</sub>=Z<sub>11</sub>=30 м; H<sub>10</sub>=50м; H<sub>11</sub>=60 м; Z<sub>12</sub>=40 м; H<sub>12</sub>=20 м.

Розв'язок. Першим етапом розв'язування цієї задачі являється розрахунок п'єзометричних позначок для всіх вузлів мережі, за допомогою яких визначається напрям руху води на ділянках. Вода рухається від більш високої позначки до меншої.

Для визначення точок живлення необхідно перевірити кожний вузол на принципову можливість дотримання в ньому балансу витрат води, які сходяться в ньому і виходять з нього. Точки, з яких витрати тільки виходять, будуть точками живлення.

П'єзометричні позначки в вузлах визначаються за формулою:

$$
\Pi_i = Z_i + \ H_i \ .
$$

 $\Pi_1=80$  м;  $\Pi_2=85$  м;  $\Pi_3=90$  м;  $\Pi_4=95$  м;  $\Pi_5=80$  м;  $\Pi_6=85$  м;

П7=82 м; П<sub>8</sub>=80 м; П<sub>9</sub>=75 м; П<sub>10</sub>=80 м; П<sub>11</sub>=90 м; П<sub>12</sub>=60 м.

Визначення точок живлення зводиться в табл. 6.

| Номер вузла    | Вхід/вихід з вузла | Висновок відносно |                |  |
|----------------|--------------------|-------------------|----------------|--|
|                | вхід від вузла     | вихід до вузла    | балансу витрат |  |
|                | 11, 2              | вузловий відбір   | можливий       |  |
| $\overline{2}$ | 3                  |                   | можливий       |  |
| 3              | $\overline{4}$     | 5                 | можливий       |  |
| $\overline{4}$ |                    | 3, 11, 6          | не можливий    |  |
| 5              | 3                  | 12                | можливий       |  |
| 6              | $\overline{4}$     | 7                 | можливий       |  |
| $\overline{7}$ | 6                  | 10, 12            | можливий       |  |
| 8              |                    | 12, 9             | не можливий    |  |
| 9              | 10, 8              | вузловий відбір   | можливий       |  |
| 10             | 7                  | 9                 | можливий       |  |
| 11             | $\overline{4}$     |                   | можливий       |  |
| 12             | 8, 7, 5            | вузловий відбір   | можливий       |  |

Таблиця 6 – Перевірка балансів витрат в вузлах

Замість складання табл. 6 простіше нанести на схему мережі напрями руху води в ділянках мережі, які дозволять відразу визначити кількість і номера вузлів живлення, якщо там, де можуть бути порушення балансу, показати стрілками вхід води.

Як видно з табл. 15 вузлами живлення являються вузли 4 і 8.

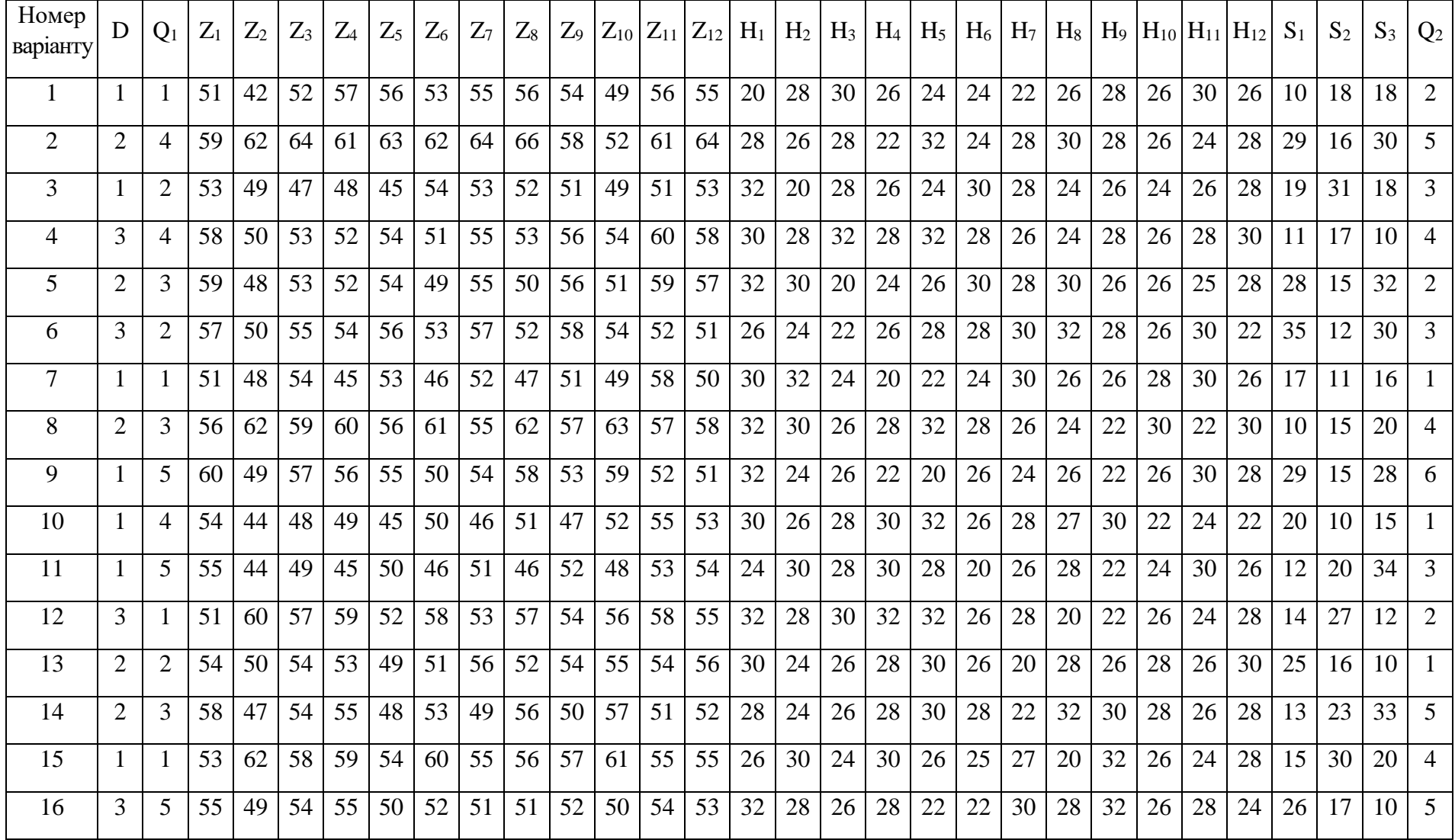

Таблиця 7 – Вихідні дані для аналізу роботи мереж

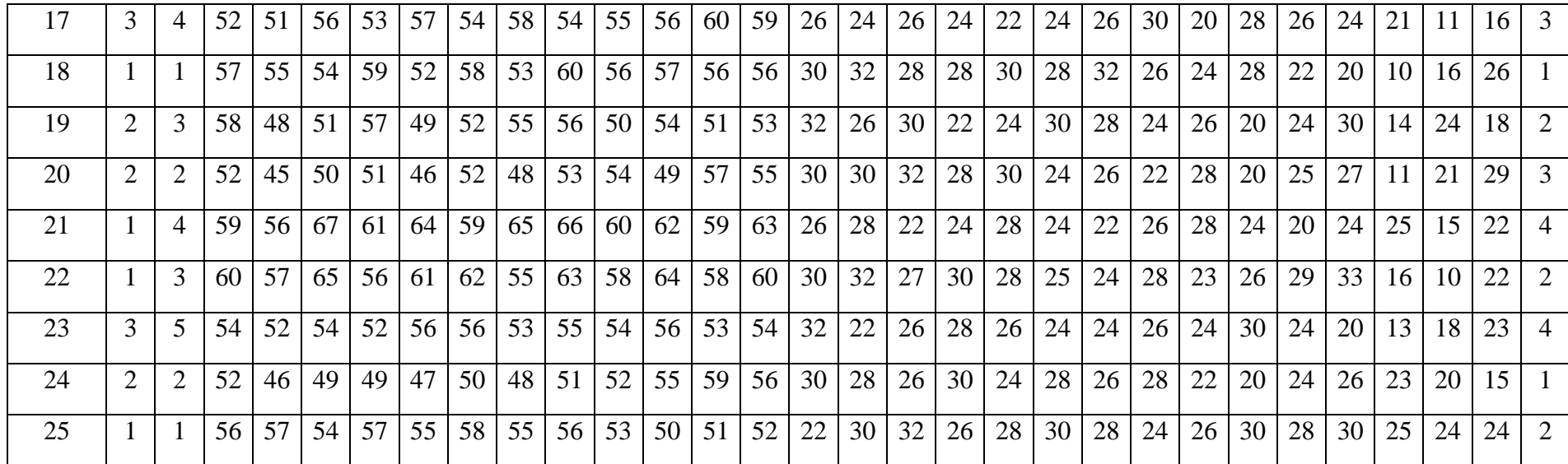

## **Завдання до змістового модулю 8 «Обладнання водопровідних мереж та споруди на них»**

За схемою водопровідної мережі, приведеною у додатку А, підрахувати необхідну кількість пожежних гідрантів на мережі (варіант 1), необхідну кількість трійників для збору вузлів мережі (варіант 2), необхідну кількість хрестовин (варіант 3), необхідну кількість патрубків (варіант 4).

Інформація до розв'язування завдання

Перелік фасонних частин вказати у специфікації за формою, показаною на рис. 1.

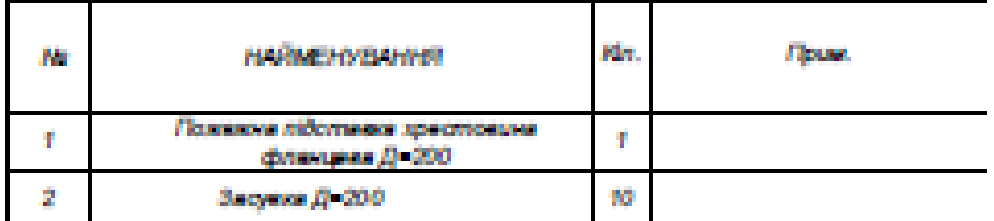

СПЕЦИФІКАЦІЯ ОБЛАДНАННЯ

Рисунок 6 – Специфікація обладнання мережі

# **ЗАВДАННЯ ДО ПІДСУМКОВОГО КОНТРОЛЮ З ДИСЦИПЛІНИ «ВОДОПОВІДНІ МЕРЕЖІ»**

Визначити допустимий повний опір ділянок 2-3 і 3-5 мережі, схема якої приведена на рис. 1, а чисельні характеристики – в табл.8.

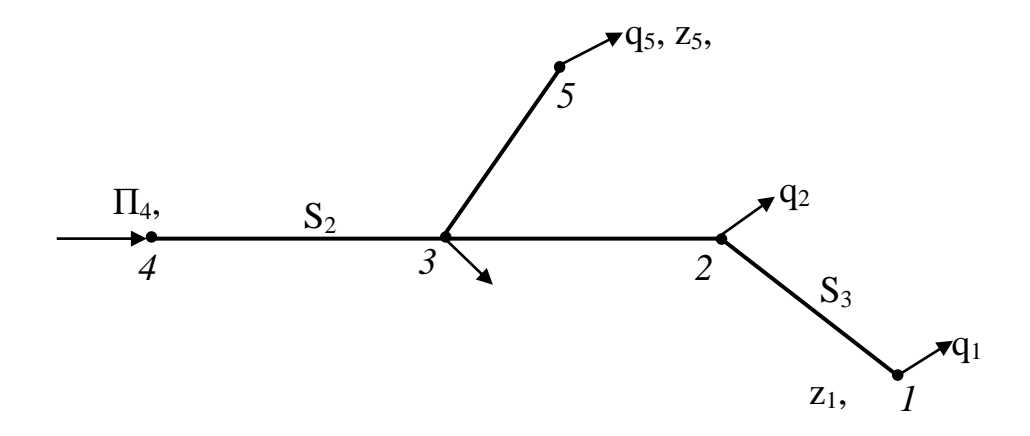

Рисунок 7 – Схема розгалуженої мережі № 2

Розв'язок. Визначити витрати води на окремих ділянках. На основі балансів витрат в вузлах отримуємо:

$$
q_{1\text{-}2} = 0.3 \, \text{m}^3/\text{c}; \, q_{2\text{-}3} = 0.6 \, \text{m}^3/\text{c}; \, q_{3\text{-}5} = 0.4 \, \text{m}^3/\text{c}; \, q_{3\text{-}4} = 1.2 \, \text{m}^3/\text{c}.
$$

Розраховуються п'єзометричні позначки вузлів мережі:

$$
\Pi_1 = Z_1 + H_1 = 50 + 16 = 66 \text{ m},
$$
  
\n
$$
\Pi_2 = \Pi_1 + S_3 \frac{q_{1-2}^2}{q_{1-2}} = 66 + 40 \cdot 0, 3^2 = 69, 6 \text{ m};
$$
  
\n
$$
\Pi_3 = \Pi_2 + S_{2-3} \frac{q_{2-3}^2}{q_{2-3}} = \Pi_4 - S_2 \frac{q_{4-3}^2}{q_{4-3}} = 120 - 20 \cdot 1, 2^2 = 91, 2 \text{ m}.
$$

Визначити втрати напору на ділянках 3-5 і 2-3.

$$
h_{3-5} = \Pi_3 - \Pi_5 = \Pi_3 - Z_5 - H_5 = 91,2 - 30 - 32 = 29,2 \text{ m},
$$
  
\n
$$
h_{2-3} = \Pi_3 - \Pi_2 = \Pi_3 - Z_2 - H_2 = 91,2 - 69,6 = 21,6 \text{ m}.
$$

На основі втрат напорів і витрат по окремих лініях визначаємо допустимі опори ділянок за формулою:

$$
S_{i-k} = \frac{h_{i-k}}{q_{i-k}^2}.
$$

Тоді

$$
S_{3-5} = \frac{h_{3-5}}{q_{3-5}^2} = \frac{29,2}{0,4^2} = 182;
$$

$$
S_{2-3} = \frac{h_{2-3}}{q_{2-3}^2} = \frac{21,6}{0,6^2} = 60.
$$

# Варіант 1

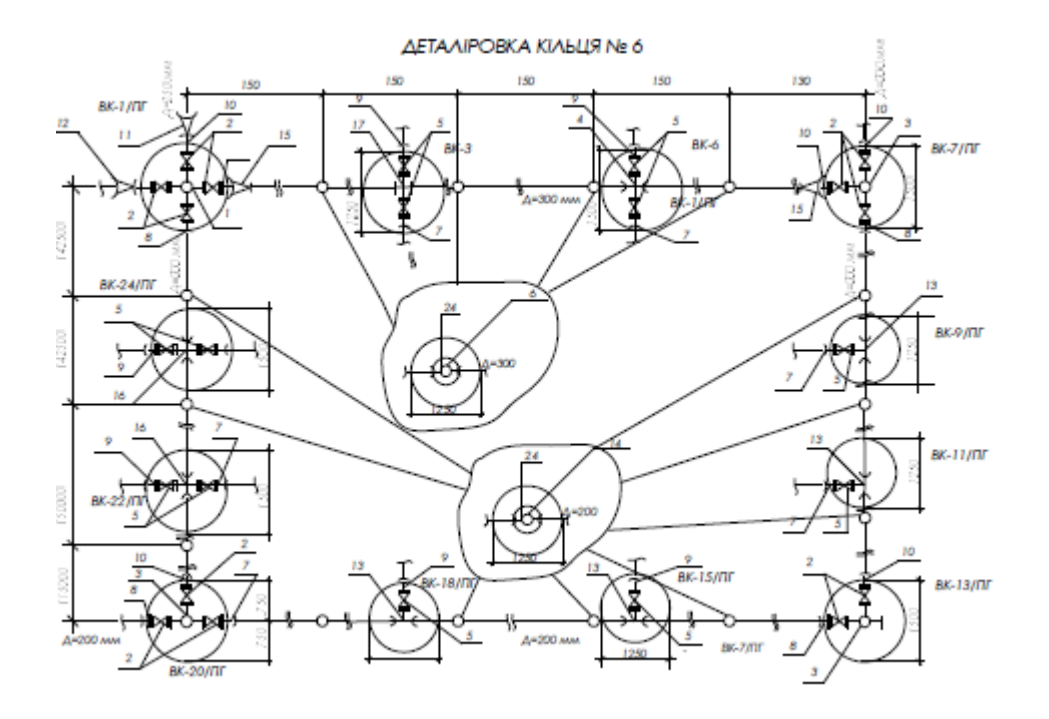

Варіант 2

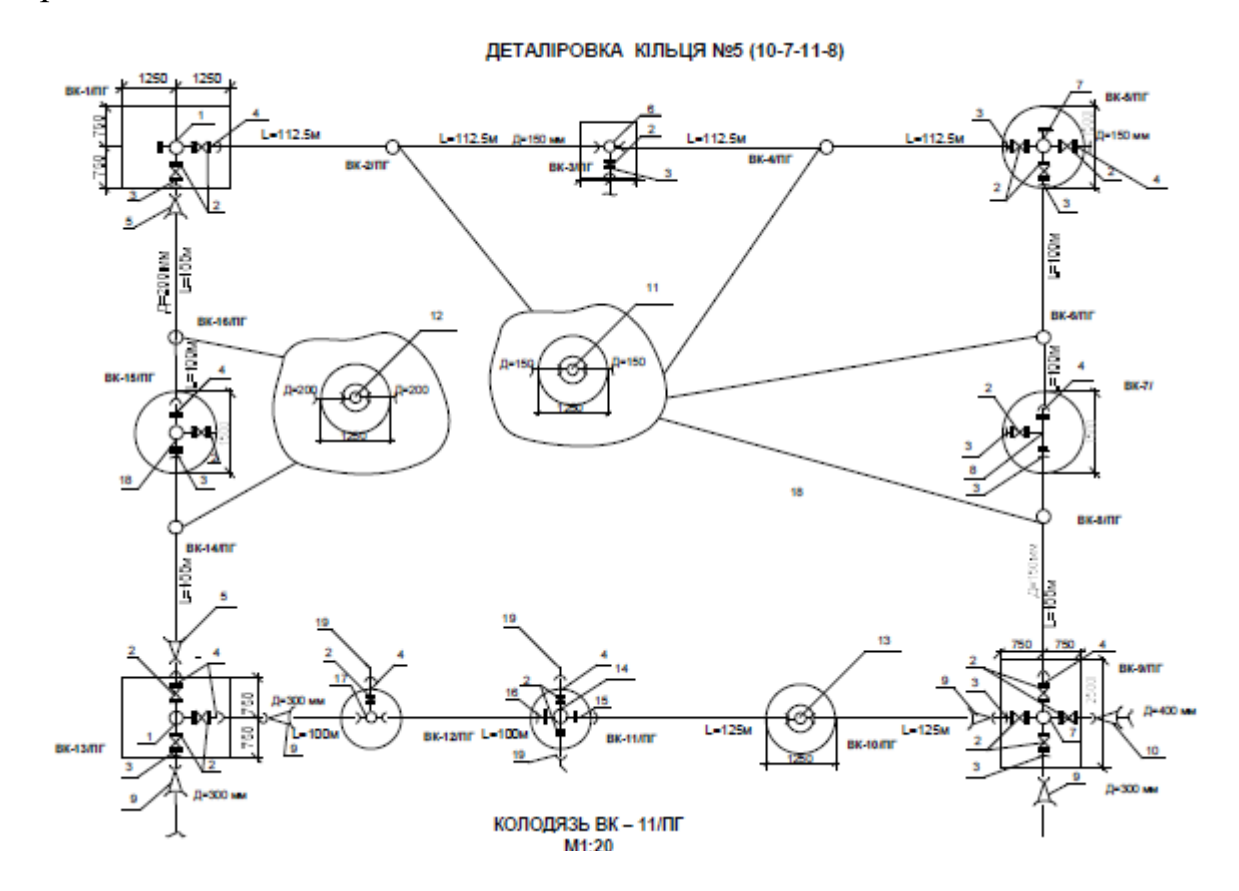

# Варіант 3

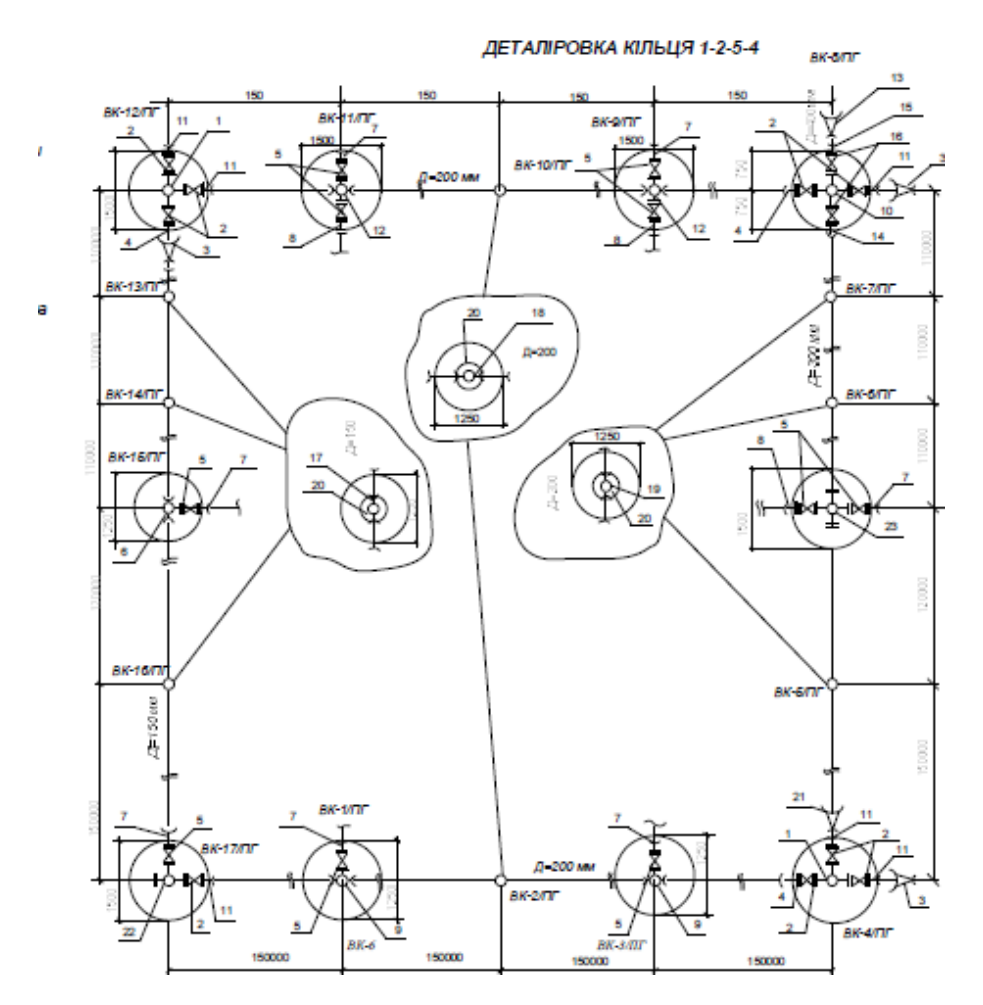

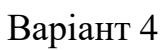

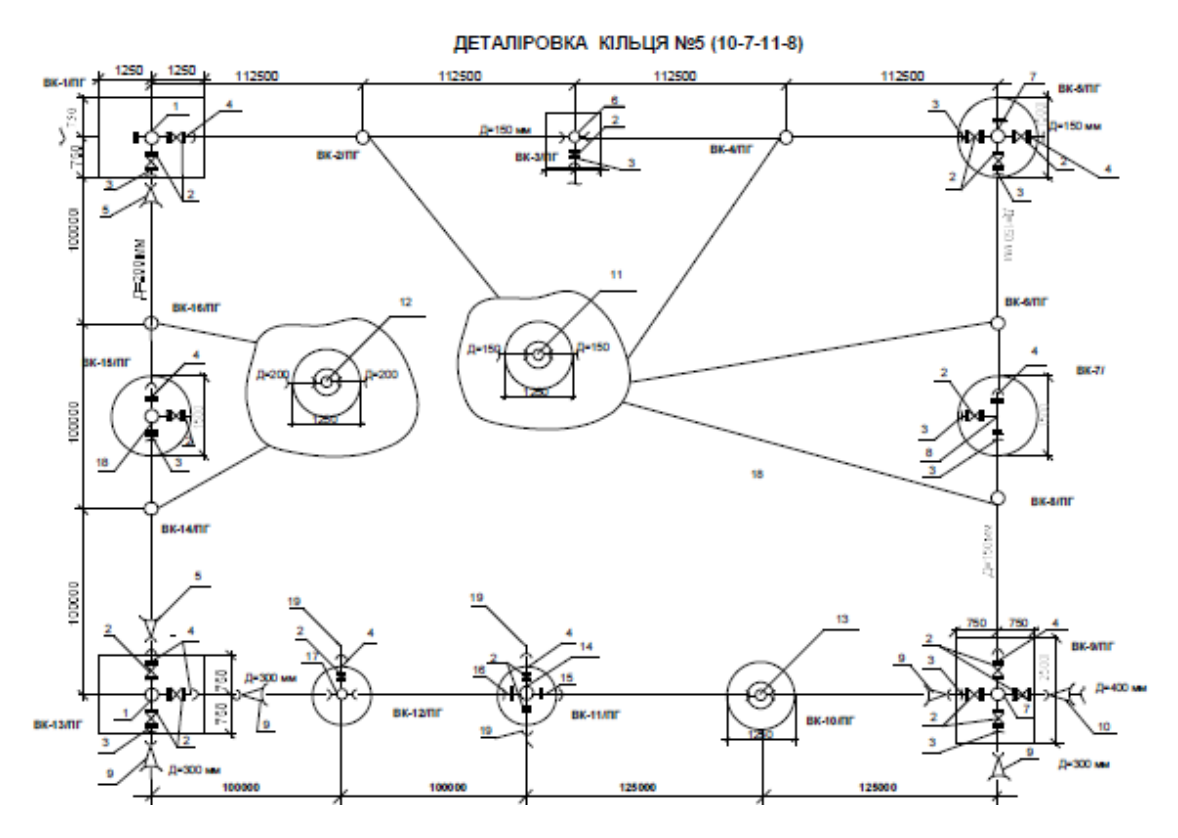

# Література

1. ДБН В.2.5 – 74:2013. Водопостачання. Зовнішні мережі та споруди. Основні положення проектування. [Чинний від 2014-01-01]. Вид. офіц. Київ: Мінрегіон України, 2013. 172 с. URL:

https://polyplastic.ua/files/DSTU/dbn\_v.2.5\_74\_2013.pdf (дата звернення 14.04.2021).

2. Душкін С. С. Експлуатація і ремонт водопровідно-каналізаційних систем: конспект лекцій. Харків: ХНУМГ ім. О. М. Бекетова, 2017. 165 с.

URL:<https://core.ac.uk/download/pdf/132273091.pdf> (дата звернення 10.04. 2021).

3. Капцова Н. І. Інженерне обладнання будівель: навч. посібник. Харків: ХНУМГ ім. О. М. Бекетова, 2019. 135 с.

URL:https://eprints.kname.edu.ua/51685/1/2017%20106%D0%9B%20%D0 %9A%D0%9B%20%D0%86%D0%9E%D0%91.pdf.

4. Кравченко В. С. Водопостачання та каналізація: підручник для внз. Київ, 2003. 286 c.

- 5. Кравченко В.С., Проценко С.Б., Кравченко Н.В. Розрахунок систем інженерного обладнання будівель: навч. Посібник. Рівне : НУВГП, 2016. 495 с.
- 6. Кузьмін О. В. Інженерне обладнання будівель: навч. посіб. Донецьк: ДонНУЕТ, 2014. 248 с.

URL[:http://dspace.nuft.edu.ua/jspui/bitstream/123456789/25433/1/%D0%86%D0](http://dspace.nuft.edu.ua/jspui/bitstream/123456789/25433/1/%D0%86%D0%BD%D0%B6%D0%B5%D0%BD%D0%B5%D1%80%D0%BD%D0%B5_%D0%BE%D0%B1%D0%BB%D0%B0%D0%B4%D0%BD%D0%B0%D0%BD%D0%BD%D1%8F_%D0%B1%D1%83%D0%B4%D1%96%D0%B2%D0%B5%D0%BB%D1%8C_%D1%84%D1%96%D0%BD%D1%96%D1%88.pdf) [%BD%D0%B6%D0%B5%D0%BD%D0%B5%D1%80%D0%BD%D0%B5\\_%D](http://dspace.nuft.edu.ua/jspui/bitstream/123456789/25433/1/%D0%86%D0%BD%D0%B6%D0%B5%D0%BD%D0%B5%D1%80%D0%BD%D0%B5_%D0%BE%D0%B1%D0%BB%D0%B0%D0%B4%D0%BD%D0%B0%D0%BD%D0%BD%D1%8F_%D0%B1%D1%83%D0%B4%D1%96%D0%B2%D0%B5%D0%BB%D1%8C_%D1%84%D1%96%D0%BD%D1%96%D1%88.pdf) [0%BE%D0%B1%D0%BB%D0%B0%D0%B4%D0%BD%D0%B0%D0%BD%D](http://dspace.nuft.edu.ua/jspui/bitstream/123456789/25433/1/%D0%86%D0%BD%D0%B6%D0%B5%D0%BD%D0%B5%D1%80%D0%BD%D0%B5_%D0%BE%D0%B1%D0%BB%D0%B0%D0%B4%D0%BD%D0%B0%D0%BD%D0%BD%D1%8F_%D0%B1%D1%83%D0%B4%D1%96%D0%B2%D0%B5%D0%BB%D1%8C_%D1%84%D1%96%D0%BD%D1%96%D1%88.pdf) [0%BD%D1%8F\\_%D0%B1%D1%83%D0%B4%D1%96%D0%B2%D0%B5%D0](http://dspace.nuft.edu.ua/jspui/bitstream/123456789/25433/1/%D0%86%D0%BD%D0%B6%D0%B5%D0%BD%D0%B5%D1%80%D0%BD%D0%B5_%D0%BE%D0%B1%D0%BB%D0%B0%D0%B4%D0%BD%D0%B0%D0%BD%D0%BD%D1%8F_%D0%B1%D1%83%D0%B4%D1%96%D0%B2%D0%B5%D0%BB%D1%8C_%D1%84%D1%96%D0%BD%D1%96%D1%88.pdf) [%BB%D1%8C\\_%D1%84%D1%96%D0%BD%D1%96%D1%88.pdf](http://dspace.nuft.edu.ua/jspui/bitstream/123456789/25433/1/%D0%86%D0%BD%D0%B6%D0%B5%D0%BD%D0%B5%D1%80%D0%BD%D0%B5_%D0%BE%D0%B1%D0%BB%D0%B0%D0%B4%D0%BD%D0%B0%D0%BD%D0%BD%D1%8F_%D0%B1%D1%83%D0%B4%D1%96%D0%B2%D0%B5%D0%BB%D1%8C_%D1%84%D1%96%D0%BD%D1%96%D1%88.pdf)

7. Ярмоленко М. Г., Романушко Є. Г., Терновий В. І. . Технологія будівельного виробництва : підруч. для студентів внз. Київ: Вища школа, 2005.

8. Frederick S. Merritt, Jonathan T. Ricketts, Building design and construction handbook: editor.6th, 2000. 1972 р.

URL:

[https://www.uop.edu.jo/download/research/members/\[Architecture\\_Ebook\]\\_Buildi](https://www.uop.edu.jo/download/research/members/%5bArchitecture_Ebook%5d_Building_Design_and_Construction_Handbook.pdf) ng Design and Construction Handbook.pdf (дата звернення 14.04.2021).

9. Guideline for the Preparation of Maintenance Procedure Manuals for Building Facilities: The Project for Capacity Enhancement in Construction Quality Assurance, 237 р.

[URL:https://openjicareport.jica.go.jp/pdf/12151171\\_02.pdf](https://openjicareport.jica.go.jp/pdf/12151171_02.pdf) (дата звернення 14.04.2021).